# Customer Segmentation with R *Deep dive into flexclust*

Jim Porzak Data Science for Customer Insights useR! 2015 Aalborg, Denmark July 1, 2015

# **Outline**

- 1. Why and how to segment?
- 2. Segmenting "binary choice" surveys.
- 3. flexclust deep dive.
- 4. Solving issues of numbering and stability.
- 5. Picking the "best" number of clusters.
- 6. Wrap-up.

*Appendix has real-world examples, references, and links to learn more.*

## Customer Segmentation Themes

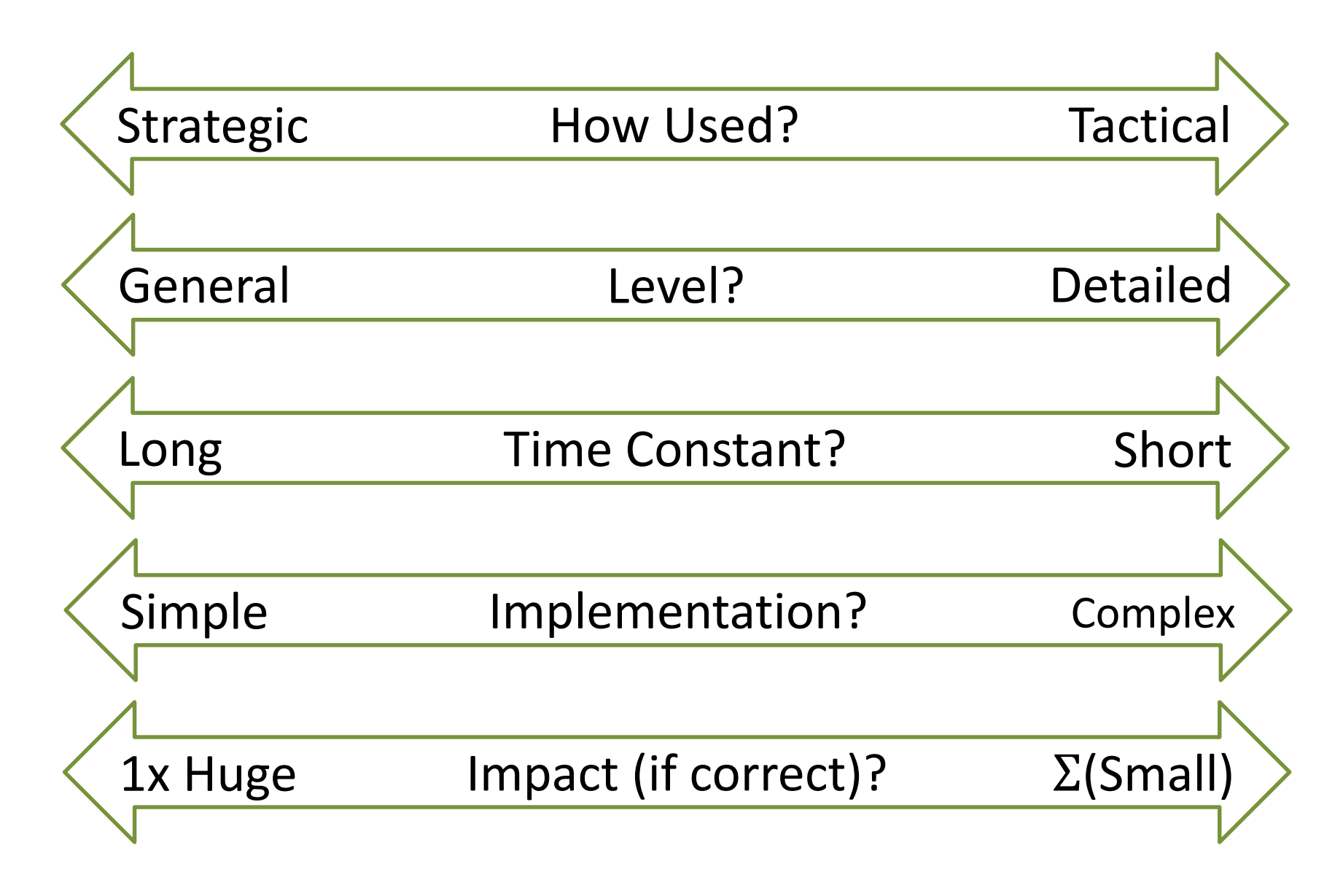

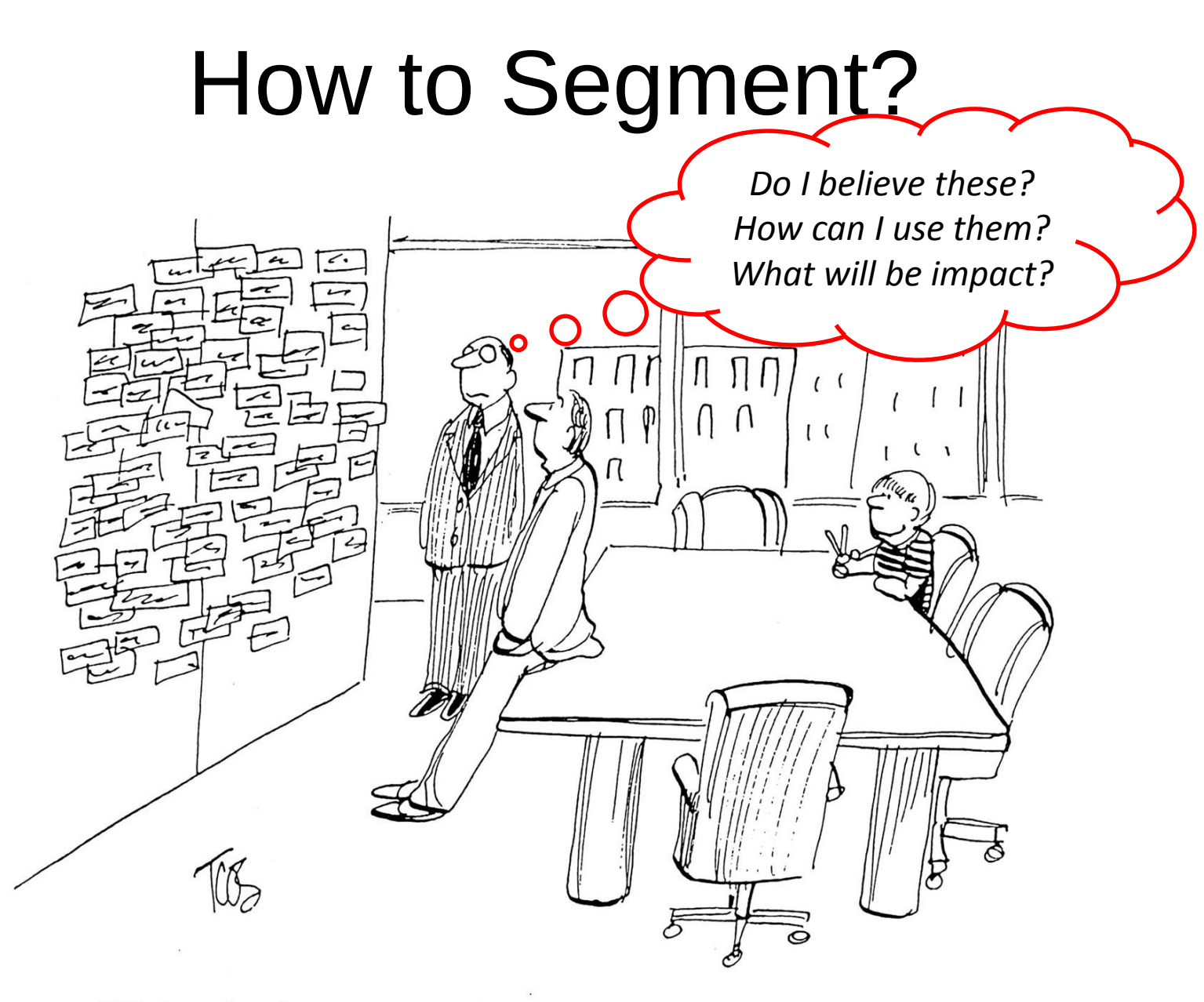

"We've broken your list into eighty-four subgroups. Our work here is done."

 $7/1/2015$   $DS_4CI.org$  4

# Many Segmentation Methods!

Today's Focus: Binary choice surveys

- Simplest of surveys to design & take.
- Cluster analysis is a great tool to understand how respondents fall into natural segments
- Methods also apply to any binary choice behavioral data sets.

*For examples of other segmentation methods see archives at DS4CI.org.*

# Today's Example Data Set

## The *volunteers* data set from the flexclust package.

1415 Australian volunteers responded to the survey which had 19 preference check boxes for motivations to volunteer. The question could look like:

Q5. Please check all motivations that apply to you:

- meet.people Dno.one.else
- $Q$ example
- $\square$ socialise
- help.others

 $\Box$ give.back

- $\Box$ career
- **Qlonely**
- **Qactive**
- **Q**community
- $\Box$ cause
- $\Box$ faith

 $\Box$ services  $\Box$ children  $Q$ good.job **O**benefited **O**network  $\Box$ recognition mind.off

# Segmenting Binary Choice Data

- "Pick all that apply" type question.
	- Not picking is not the opposite of picking an attribute.
		- $\bullet$  (item checked)  $\leq$  NOT (item unchecked)
- *Totally unsupervised*. We only specify the number of clusters we want.
- Two *necessary criteria* for a "good" solution:
	- 1. The cluster solution is stable
		- $\sim$  Repeatable with different random starts
	- 2. The segments make sense to the business
		- Believable story AND is actionable AND has anticipated impact.

# Tool we use: flexclust by Fritz Leisch

- Allows different distance measures
	- In particular, the Jaccard distance which is suited for binary survey data or optional properties lists.
	- 1 is a "yes" to the question it is significant.
	- $-$  0 is a "does not apply"  $-$  not opposite of "yes"
- Predict(kcca\_object, newdata) to segment new customers.
- Additionally flexclust has very good diagnostic and visualization tools. As an R package, it leverages the rest of the R ecosystem.

# Simple flexclust Run (1 of 2)

Set up input to flexclust:

```
library(flexclust)
data("volunteers") 
vol_ch <- volunteers[-(1:2)] 
vol.mat <- as.matrix(vol_ch)
```
### Set up the parameters:

**fc\_cont <- new("flexclustControl")** *## holds "hyperparameters"* **fc\_cont@tolerance <- 0.1 fc\_cont@iter.max <- 30 fc\_cont@verbose <- 1** *## verbose > 0 will show iterations* **fc\_family <- "ejaccard"** *## Jaccard distance w/ centroid means*

```
Invoke kcca(): "k-centroid cluster analysis"
fc_seed <- 577 ## Why we use this seed will become clear below
num_clusters <- 3 ## Simple example – only three clusters 
set.seed(fc_seed)
vol.cl \leq kcca(vol.mat, k = num clusters, save.data = TRUE,
              control = fc_cont, family = kccaFamily(fc_family))
```
# Simple flexclust Run (2 of 2)

First few iterations: **## 1 Changes / Distsum : 1415 / 951.9513 ## 2 Changes / Distsum : 138 / 997.9507 ## 3 Changes / Distsum : 39 / 998.6126** ● ● ●

### Results:

```
summary(vol.cl)
## kcca object of family 'ejaccard' 
## call:
## kcca(x = vol.mat, k = num_clusters, family = kccaFamily(fc_family), 
## control = fc_cont, save.data = TRUE)
## 
## cluster info:
## size av_dist max_dist separation
## 1 1078 0.6663440 1.0000000 0.6455246
## 2 258 0.7388715 1.0000000 0.6568168
## 3 79 0.8962851 0.9569892 0.8284482
## 
## no convergence after 30 iterations
## sum of within cluster distances: 979.7542
```
## Segment Separation Plot

**vol.pca <- prcomp(vol.mat) ## plot on first two principal components plot(vol.cl, data = vol.mat, project = vol.pca, main = . . .)**

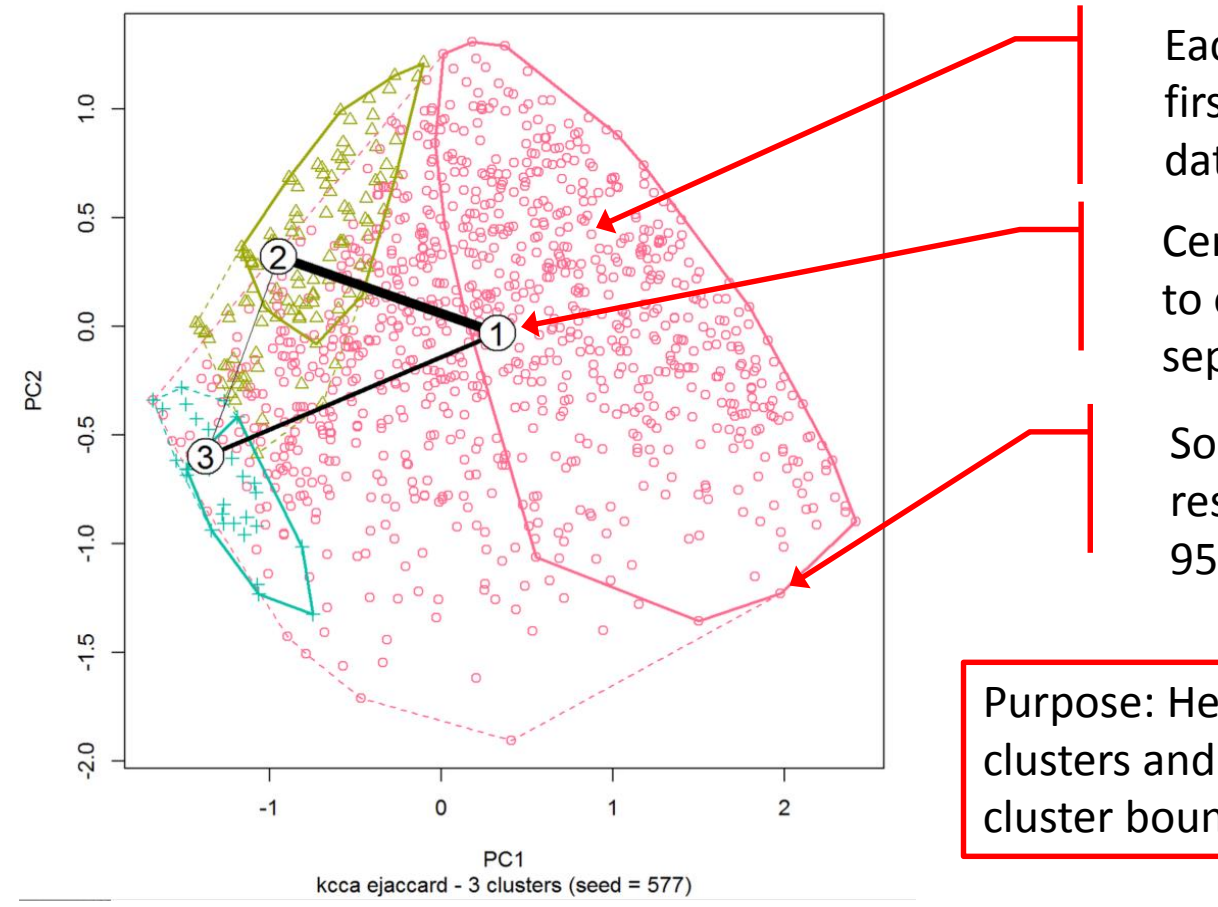

**Volunteers Stated Preferences Survey - Segment Seperation Plot** 

*Also known as "neighborhood plot."*

Each respondent plotted against the first two principal components of data. Color is cluster assignment.

Centroid of each cluster. A thin line to other centroid indicates better separation (in real problem space)

Solid line encloses 50% of respondents in cluster; dotted 95%.

Purpose: Help business partners visualize clusters and how respondents fall within cluster boundaries. IOW, are clusters "real"?

# Segment Profile Plot

**barchart(vol.cl, strip.prefix = "#", shade = TRUE,**   $l$ ayout =  $c$ (vol.cl $(k, 1)$ , main = . . .)

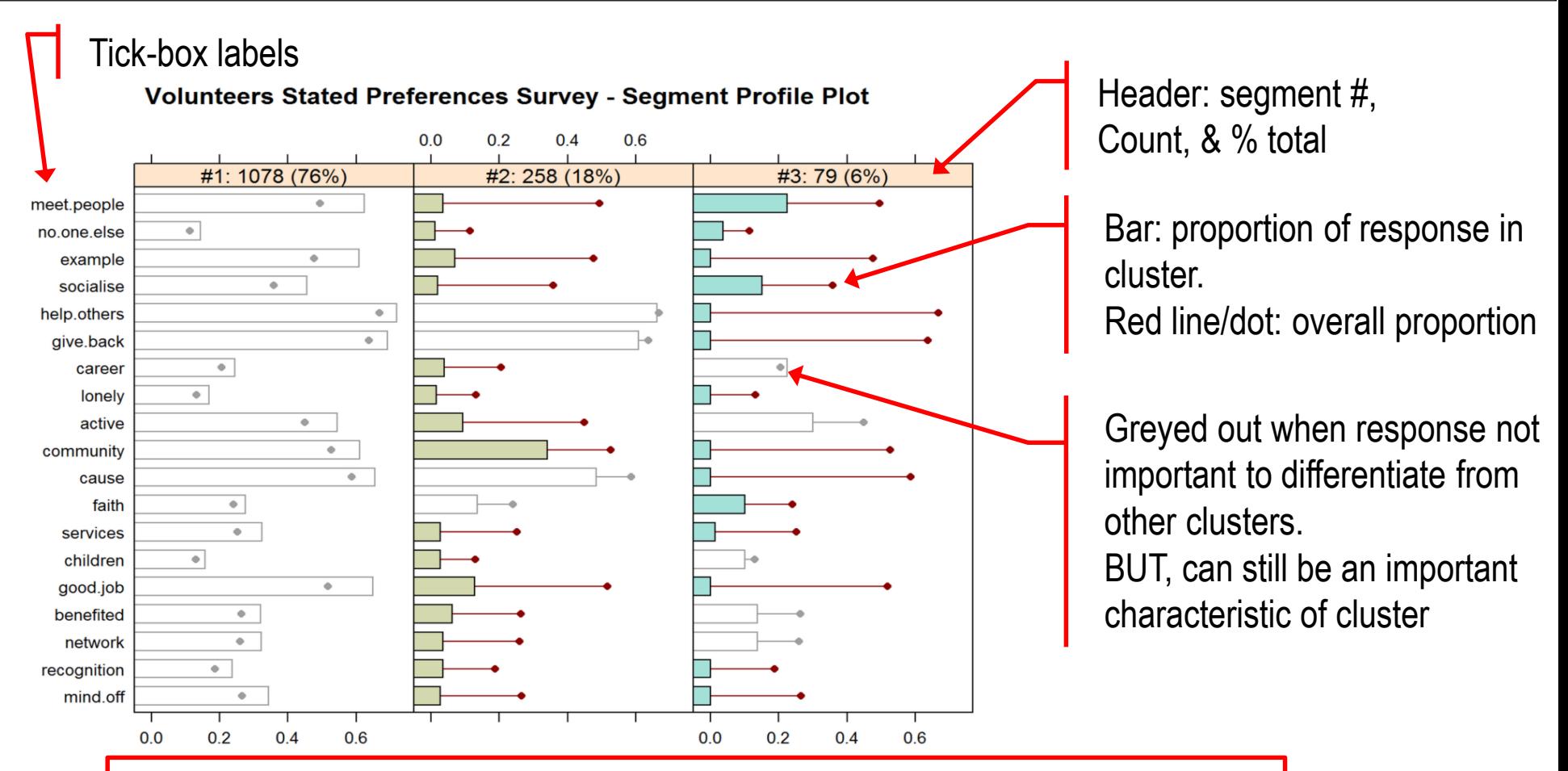

Purpose: Help business partners translate clusters into segment stories. IOW, describe the clusters in business friendly terms.

### $DS_4CI.$  org  $12$

## So far: we've used standard flexclust techniques.

*See appendix for references and links.*

## Now, we'll address three practical issues:

- 1. Different starting seeds will number  $\sim$  equal clusters differently. *The numbering problem.*
- 2. Different starting seeds will result in quite different clusters. *The stability problem.*
- 3. There is no automatic way to pick optimum k. *The "best" k problem.*

# The Numbering Problem

Two different seeds have nearly equal solutions, but are labeled differently:

#### Volunteers Stated Preferences Survey - k = 3, seed = 577

Volunteers Stated Preferences Survey - k = 3, seed = 243

Volunteers Stated Preferences Survey - k = 3, seed = 243, Reordered.

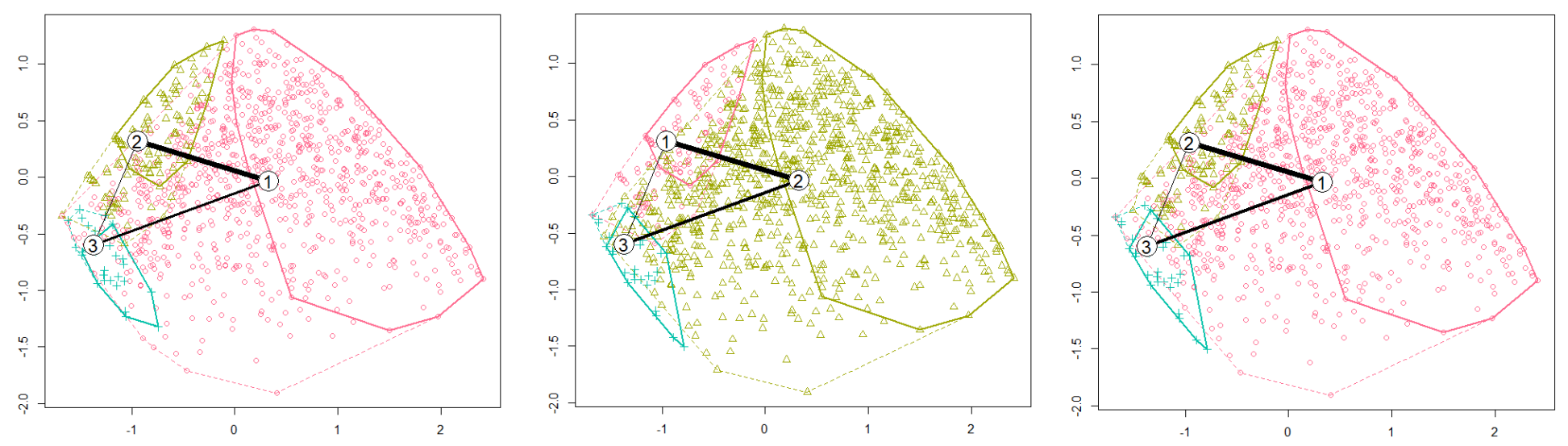

### fc\_reorder {CustSegs}

Reorder clusters in a kcca object.

Usage: **fc\_reorder(x, orderby = "decending size")**

$$
7/1/2015
$$

# The Stability Problem

#### Three different seeds have quite different solutions:

Segment Seperation Plot, k=3, seed=577

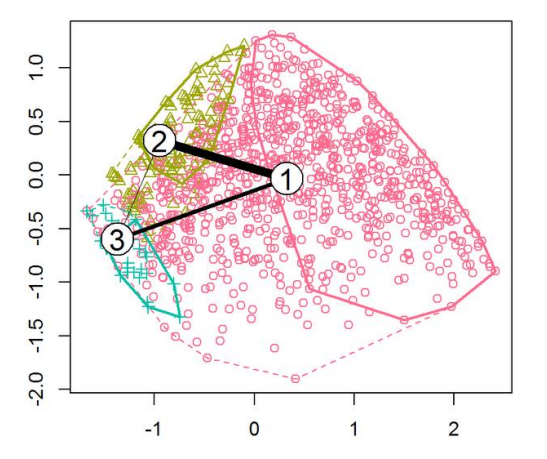

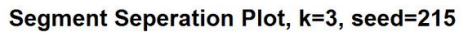

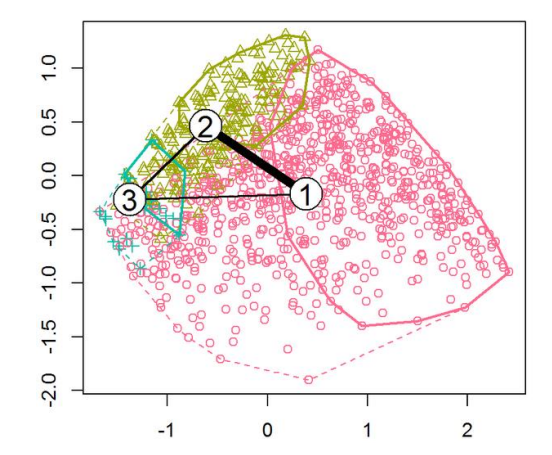

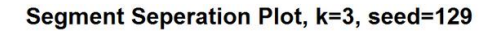

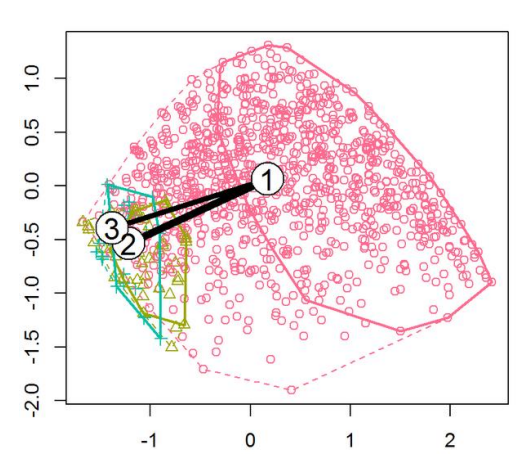

#### We need a simple way to classify each solution – just use sizes of two biggest clusters:

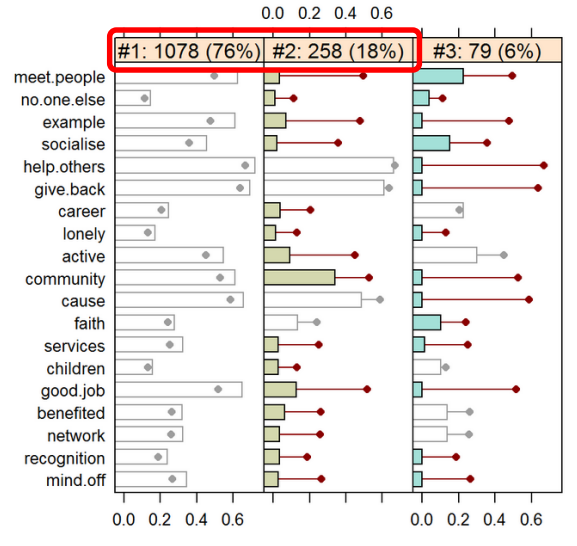

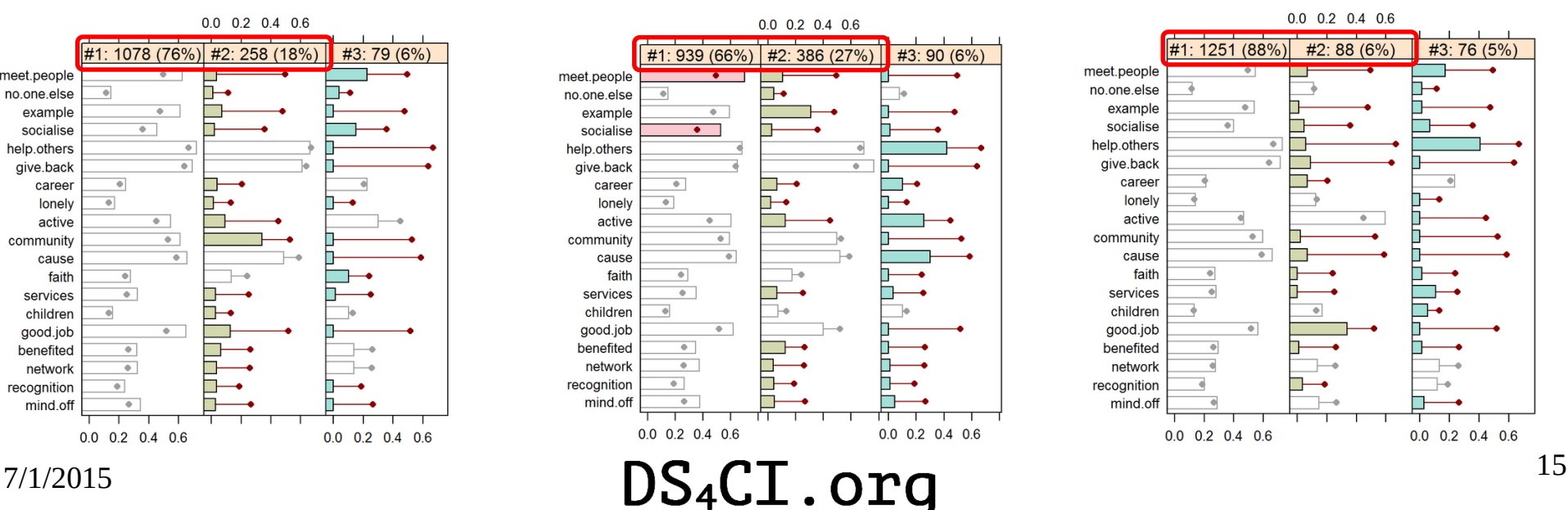

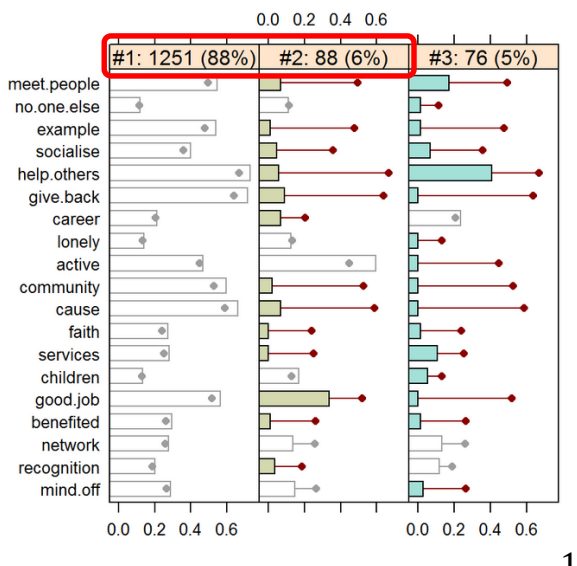

# Simple Method to Explore Stability

- For a given k, run a few hundred solutions (incrementing seed each time):
	- Re-order clusters in descending size order
	- Save: k, seed, cluster #, & count
- Call Size  $\perp$  the count for  $1^{st}$  cluster; Size 2 the count for 2<sup>nd</sup> cluster.
- Scatter plot w/ 2D density curves: Size 2 x Size 1
- Solve for peak location

## Stability Plot of kcca Solutions for k=3

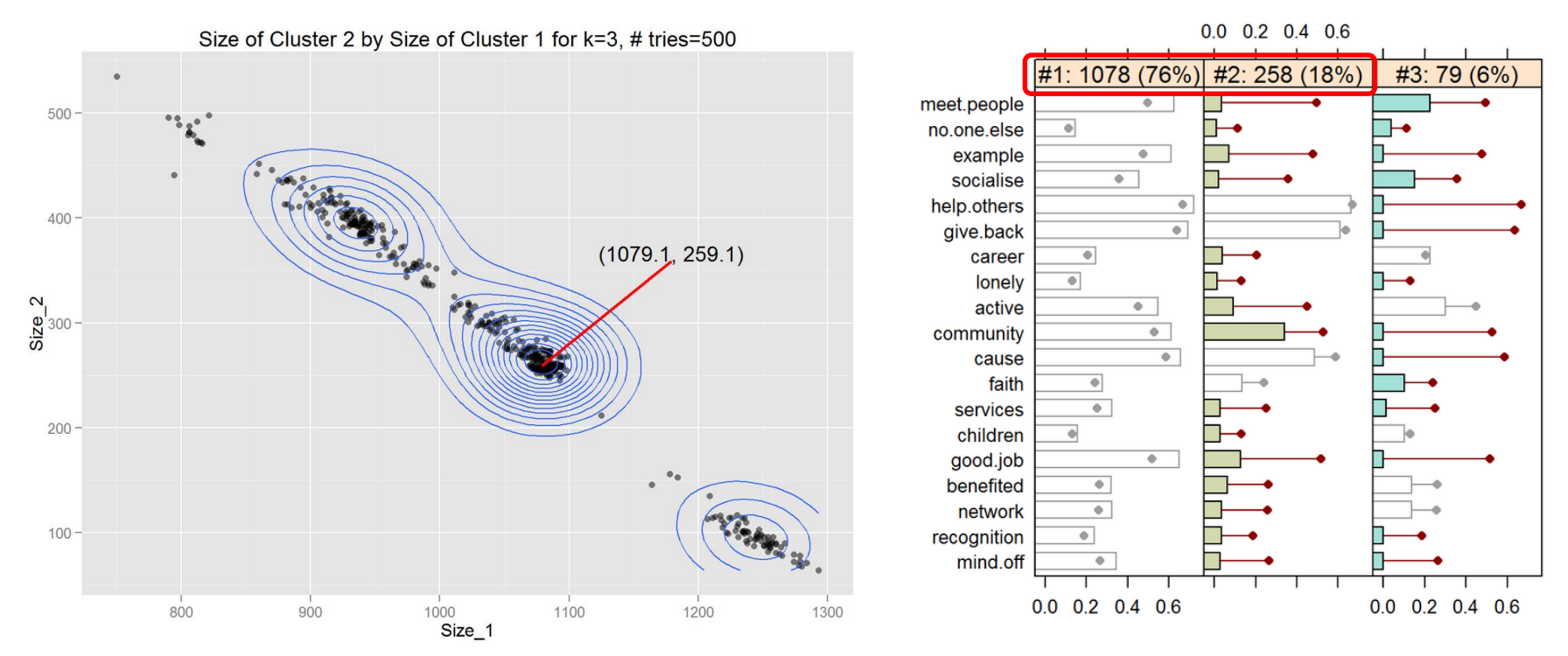

fc\_rclust {CustSegs} Generate a List of Random kcca Objects. Usage: **fc\_rclust(x, k, fc\_cont, nrep = 100, fc\_family, verbose = FALSE, FUN = kcca, seed = 1234, plotme = TRUE)**

## The "Best" k Problem

## Generate stability plots for  $k = 2, 3, ..., 10$ :

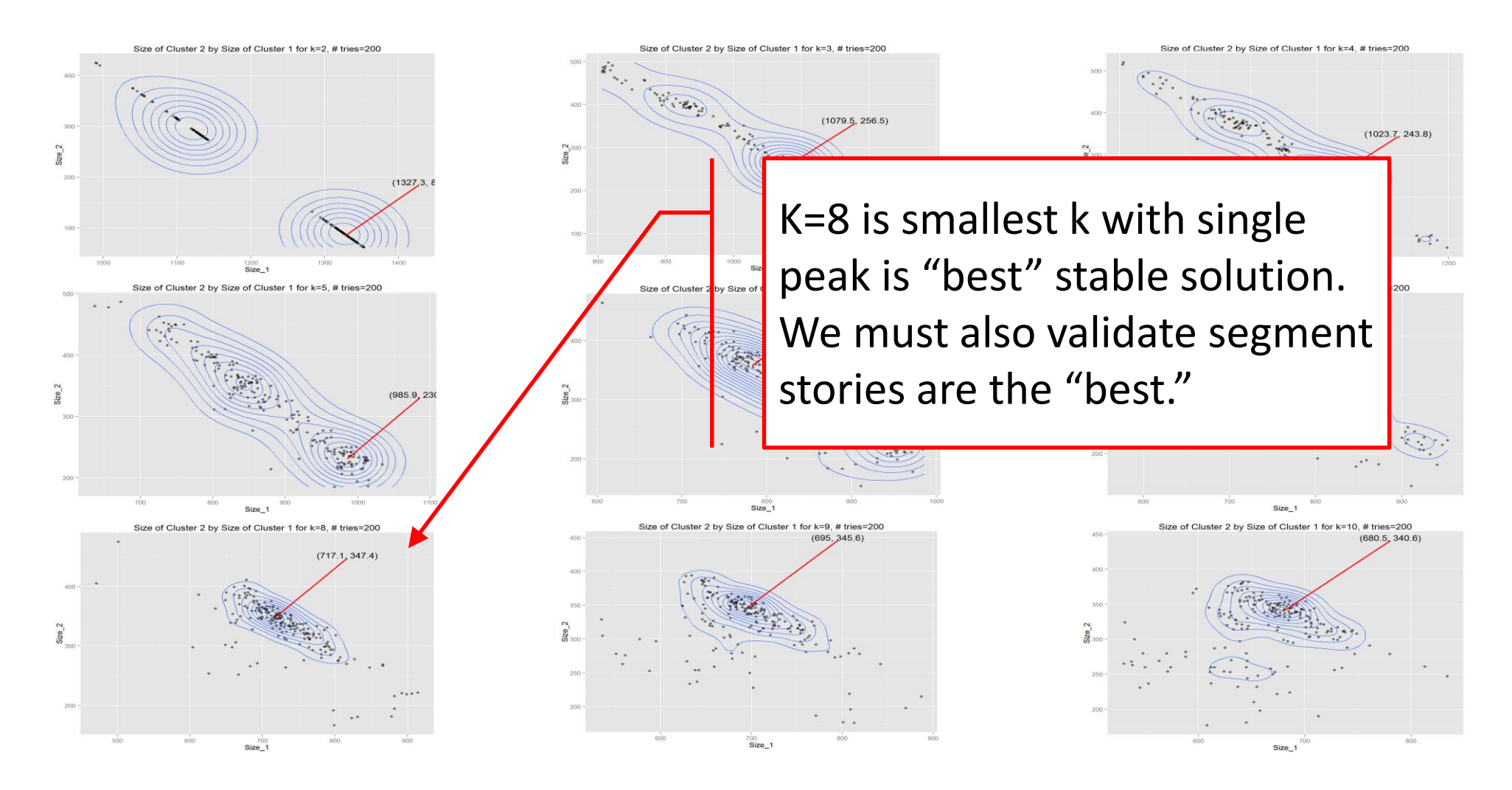

## Segment Separation for "best"  $k = 8$  (seed = 1333)

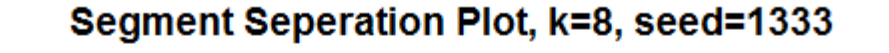

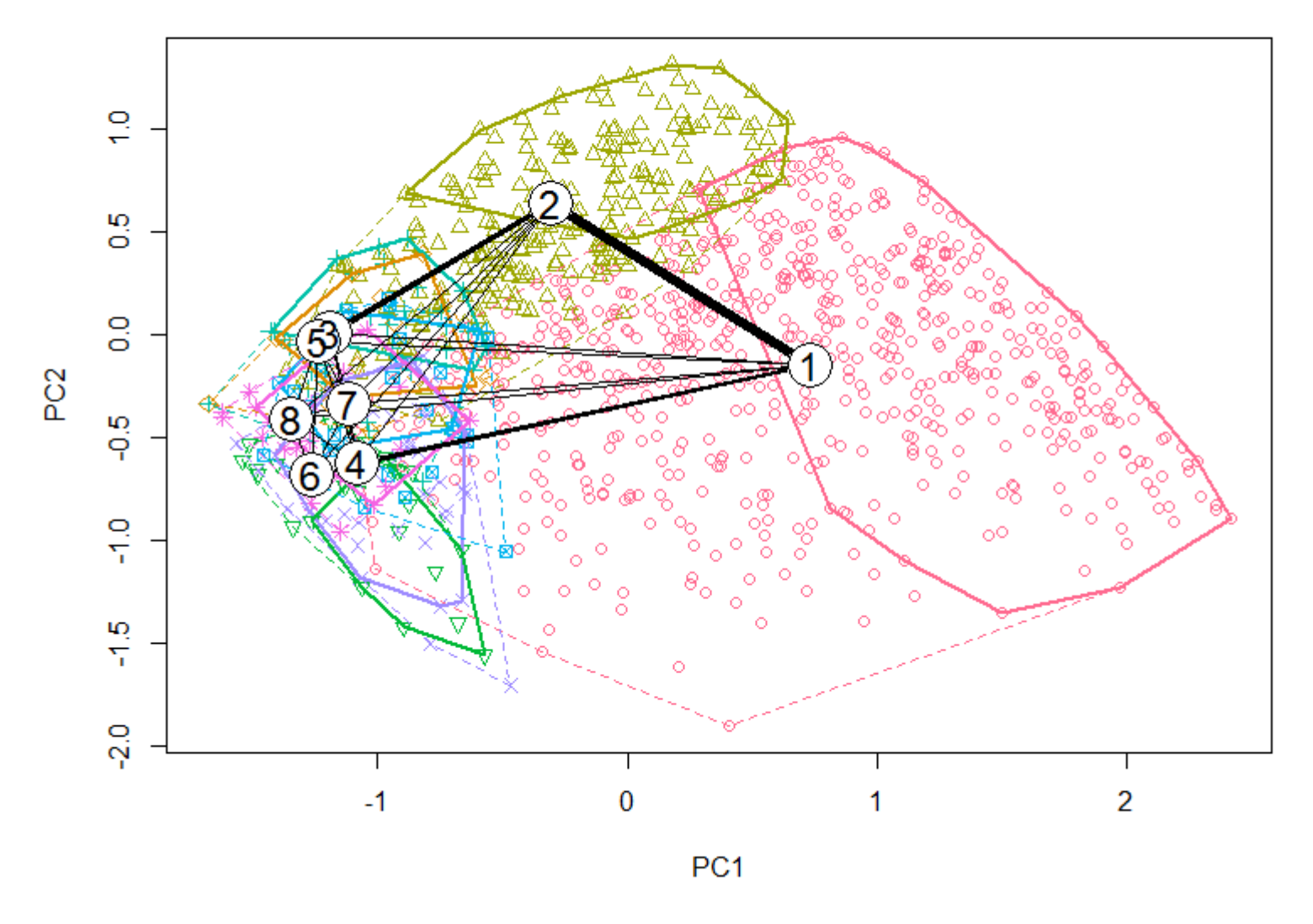

7/1/2015 **DS<sub>4</sub>CI**.org <sup>19</sup>

## Profile Plot for "best"  $k = 8$  (seed = 1333)

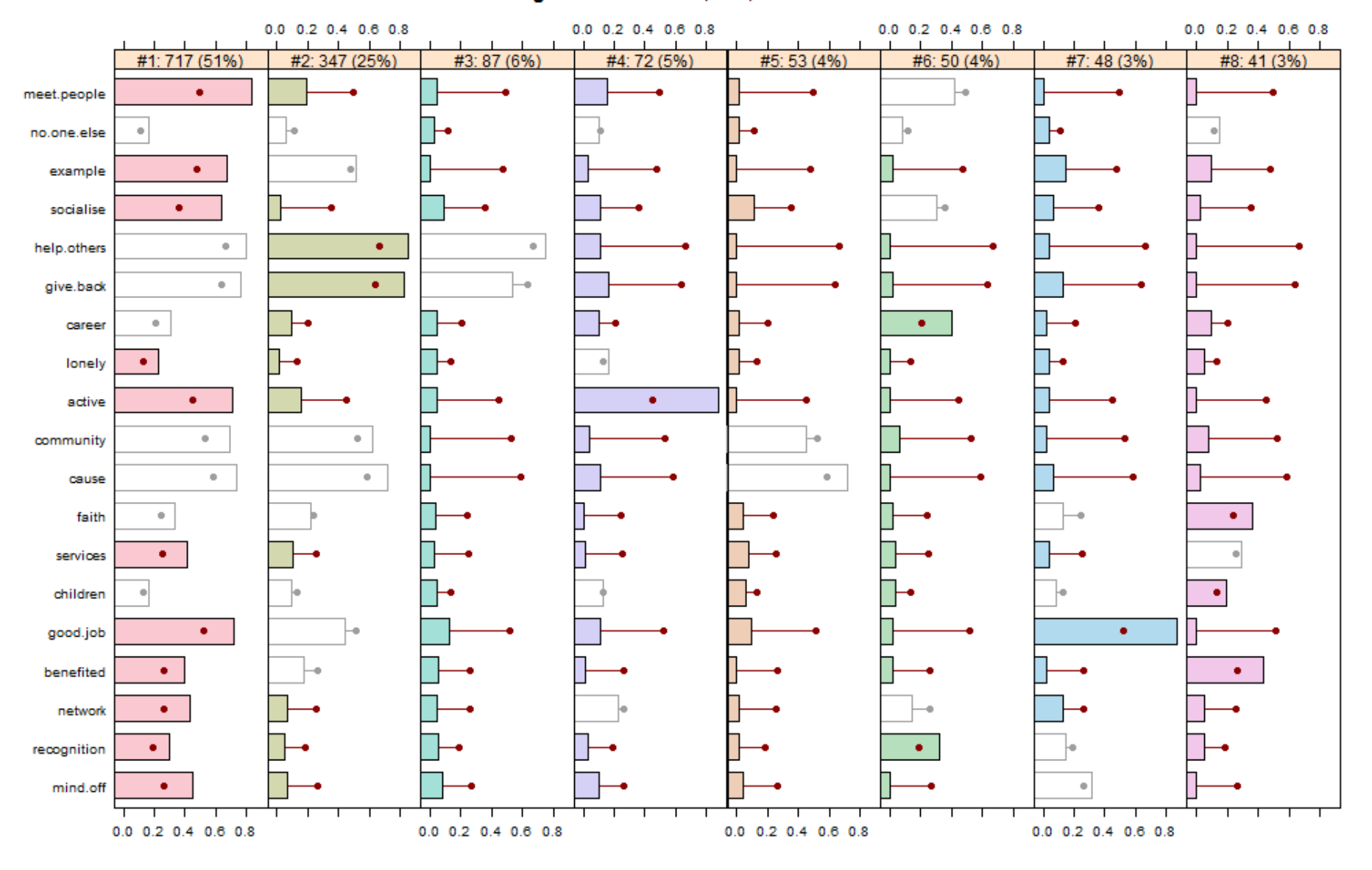

#### Segment Profile Plot, k=8, seed=1333

## One Segment Story ( $k = 8$ , seed = 1333)

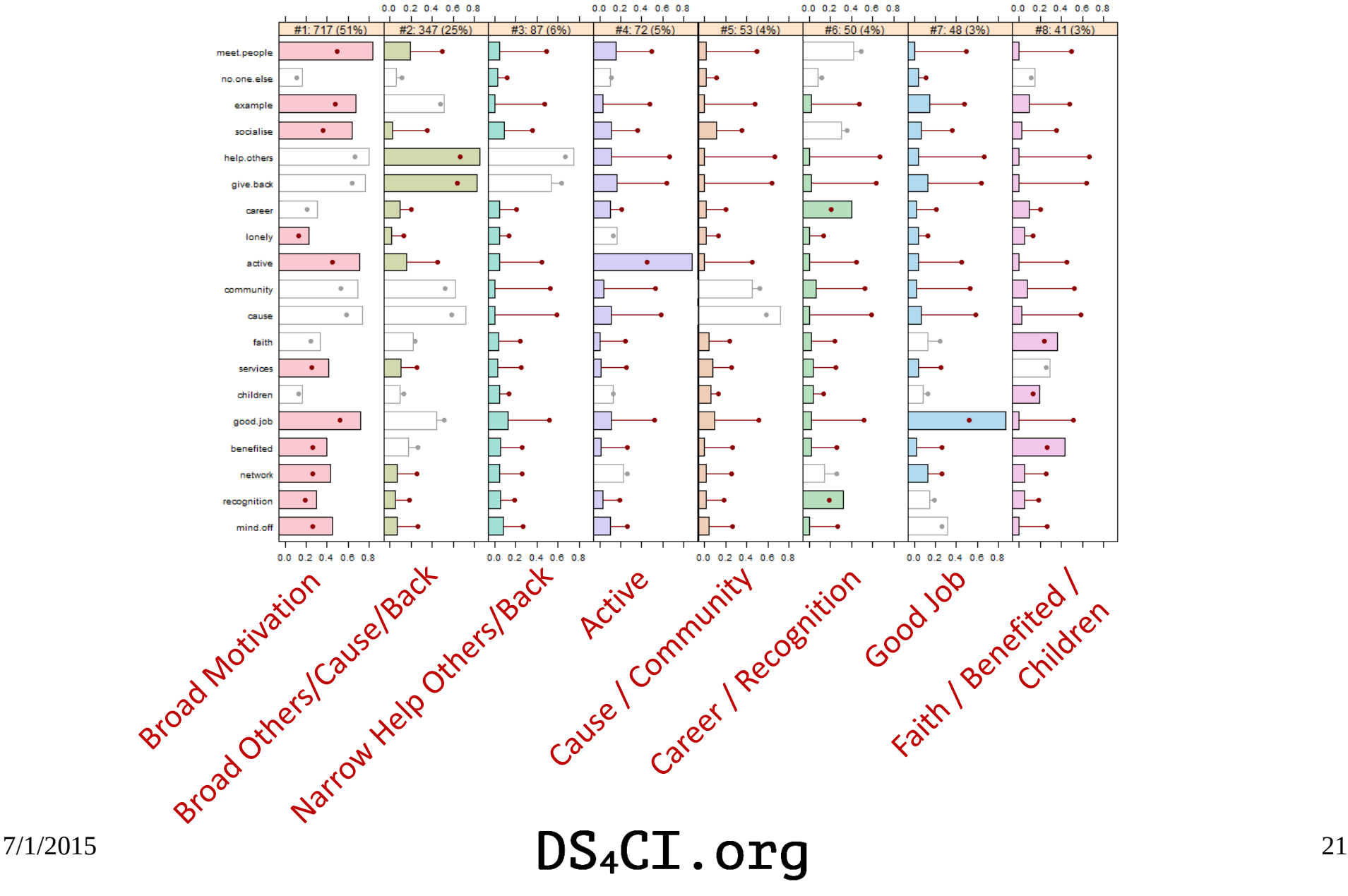

#### Segment Profile Plot, k=8, seed=1333

# What We Covered

- Customer segmentation background.
- Deep dive into using flexclust on "binary choice" type data
	- Example kcca() run
	- The numbering problem.
	- The stability problem
	- Provisional rule-of-thumb that "best" k is min(k, for single peak contours)
- . Next Steps
	- Get typical respondent(s) closest to each centroid.
	- Respondent flow plot between segments.
- Jim@DS4CI.org

*Questions? Comments? Now is the time!*

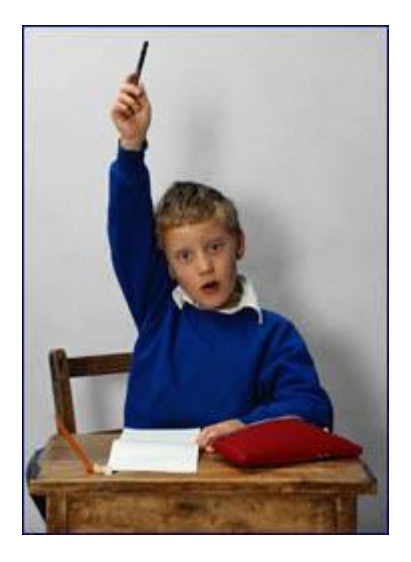

 $7/1/2015$   $DS_4CI.$  org  $^{22}$ 

## **APPENDIX**

## References

#### Flexclust details – start here:

Leisch, F. A Toolbox for K-Centroids Cluster Analysis. Computational Statistics and Data Analysis, 51 (2), 526-544, 2006.

Leisch, F. Package 'flexclust', CRAN, 2013

Leisch, F. Neighborhood graphs, stripes and shadow plots for cluster visualization. Statistics and Computing, 20 (4), 457- 469, 2010.

#### Application to marketing – start here:

Dolnicar, S. A review of data-driven market segmentation in tourism, Faculty of Commerce - Papers(2002)

Dolnicar, S., Leisch, F. Winter Tourist Segments in Austria - Identifying Stable Vacation Styles for Target Marketing Action, Faculty of Commerce - Papers (2003)

Dolnicar, S., Leisch, F. Using graphical statistics to better understand market segmentation solutions. International Journal of Market Research (2013)

#### For all of Sara and Fritz's work see:

<http://works.bepress.com/sdolnicar/doctype.html#other>

## $7/1/2015$   $DS_4CI. orq$   $^{24}$

# Learning More

- . Jim's CustSegs package development at <https://github.com/ds4ci/CustSegs>
- Tenure based segmentation & subscription survival
	- Subscription Survival for Fun & Profit: [https://ds4ci.files.wordpress.com/2013/05/paw\\_sf2012\\_subscriptionsurvivalforfunandprofit.pdf](https://ds4ci.files.wordpress.com/2013/05/paw_sf2012_subscriptionsurvivalforfunandprofit.pdf)
- RFM based segmentation
	- Workshop at N Cal DMA lunch group [https://ds4ci.files.wordpress.com/2015/03/rfmb\\_dmanc\\_200905201.pdf](https://ds4ci.files.wordpress.com/2015/03/rfmb_dmanc_200905201.pdf)
	- Using R for Customer Segmentation workshop at useR! 2008 Dortmund [https://ds4ci.files.wordpress.com/2013/09/user08\\_jimp\\_custseg\\_revnov08.pdf](https://ds4ci.files.wordpress.com/2013/09/user08_jimp_custseg_revnov08.pdf)
		- Also has sample data set & flexclust example
- **Customer Classification** 
	- See above useR! 2008 workshop for details on flexclust
- Jim's Archives [www.ds4ci.org/archives](http://www.ds4ci.org/archives)
- Contact: Jim@DS4CI.org

## $7/1/2015$   $DS_4CI.$  org

## A couple of real world examples

# Example 1 – Survey Responses

- 20k respondents to technical product use survey
- 35 check boxes or radio buttons
	- None are required, coded as binary responses
- Goal: come up with "a few" segments which can be used to segment new respondents for follow up sales actions.
- 5-cluster solution: OS loyalists, Other brand responders, Other brand non-responders, Students
- See [https://ds4ci.files.wordpress.com/2013/05/paw\\_09-sun](https://ds4ci.files.wordpress.com/2013/05/paw_09-sun-microsystems-case-study.pdf)microsystems-case-study.pdf

# Example 1 - The 5-cluster solution

*The 20k subjects plotted over the first two principal components:*

*The 5 clusters showing distribution of responses to each question:*

kcca ejaccard - 5 clusters (20k sample, seed = 9)

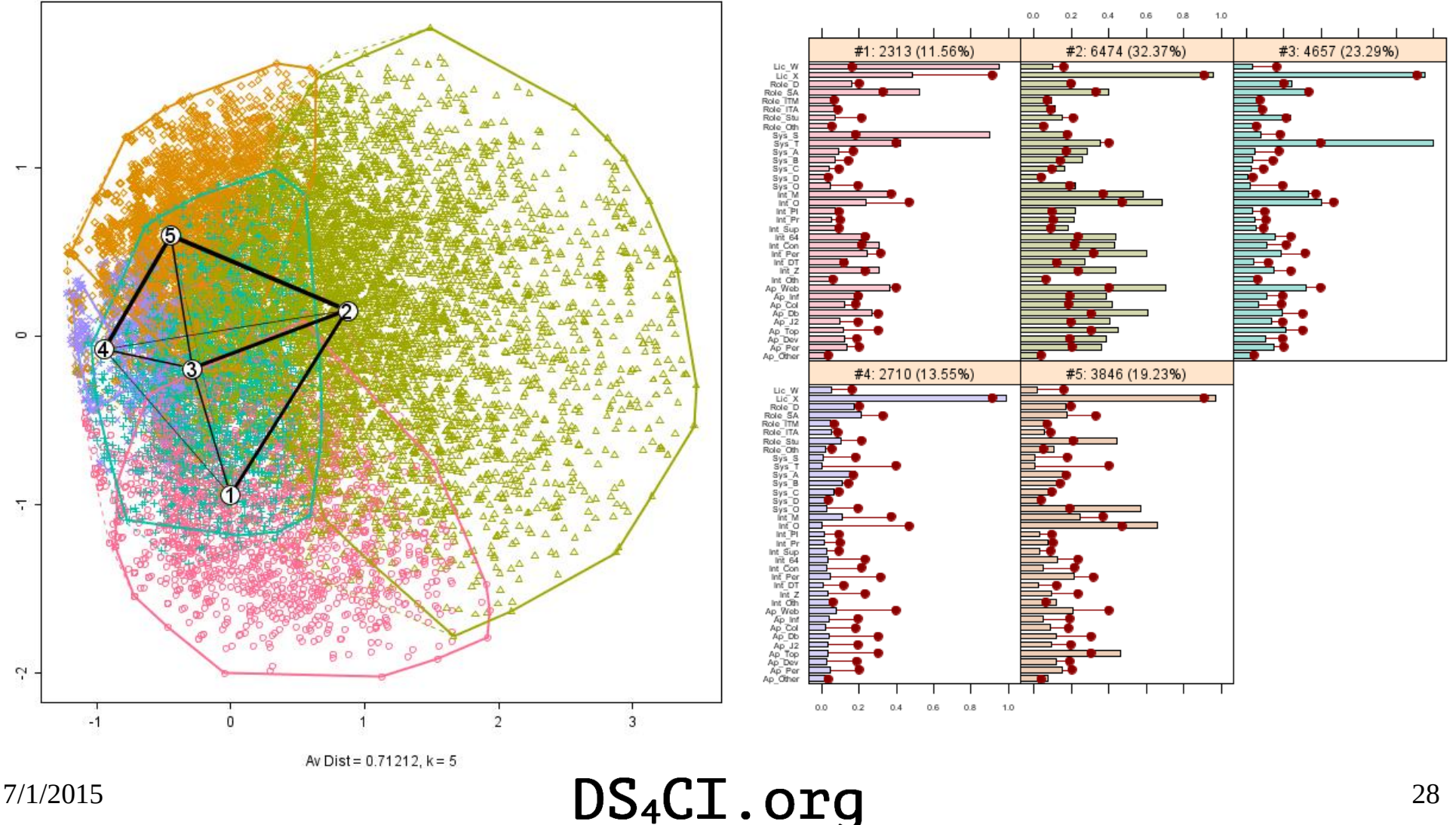

kcca ejaccard - 5 clusters (20k sample, seed = 9)

# Example 2 – Business Attributes

- $\cdot$  ~1k respondents to "nature of your business" survey
- 62 check boxes or radio buttons
	- In six topics
	- Some are required
	- Coded as binary responses
- Goal: come up with "a few" segments to characterize the fundamental nature of the on-line business.
- 6-cluster solution: Enterprise, Freemium, Marketplace, Ads/Leadgen, Ecommerce, SAAS.

## Example 2 – the 6-cluster solution

kcca ejaccard - 6 clusters (seed=18)

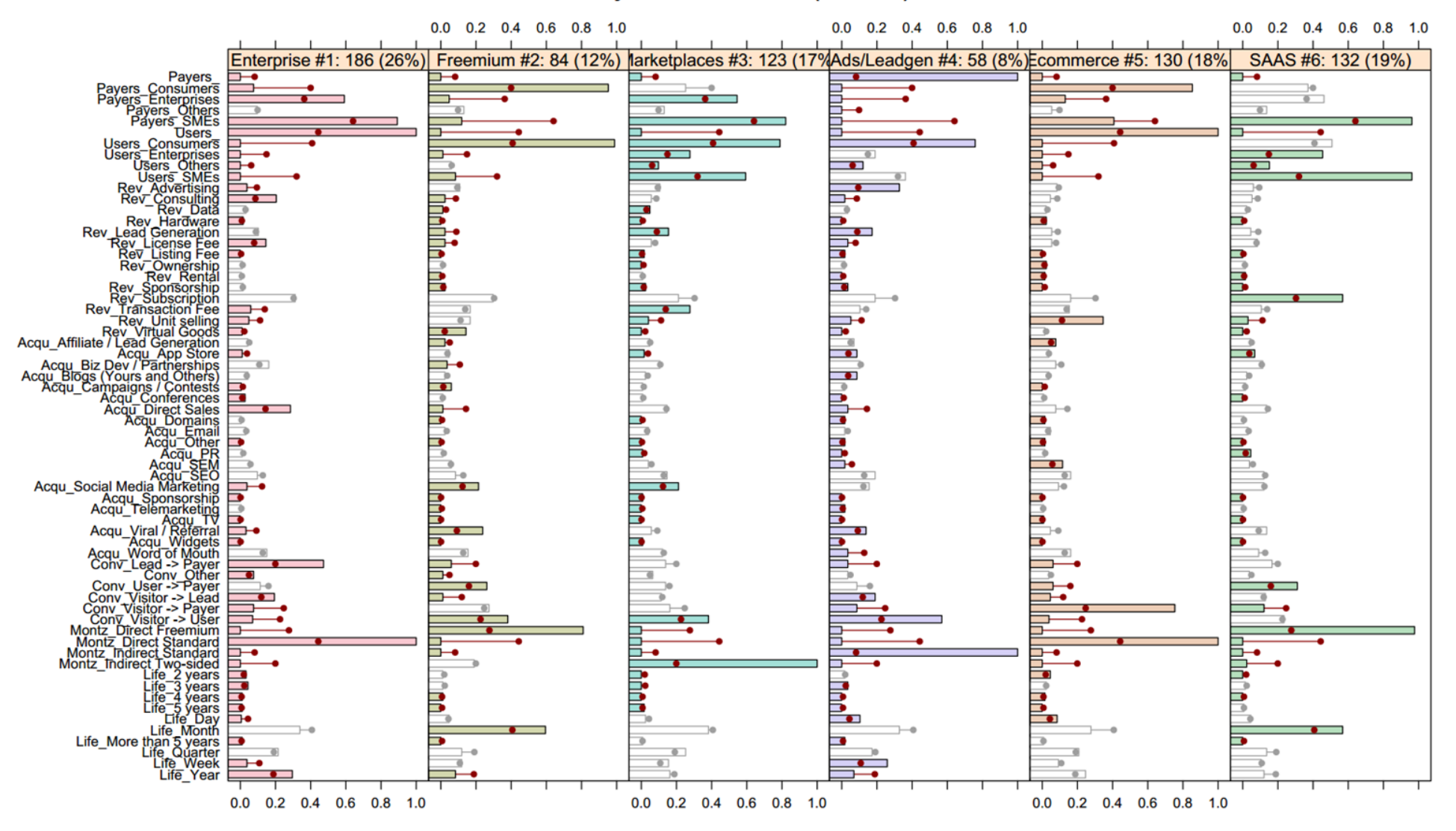

 $DS_4CI.org$  30